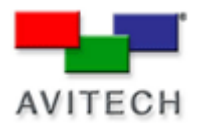

## *Using Galaxy to change Boot-Up Logo*

## Products: MCC-8004 series

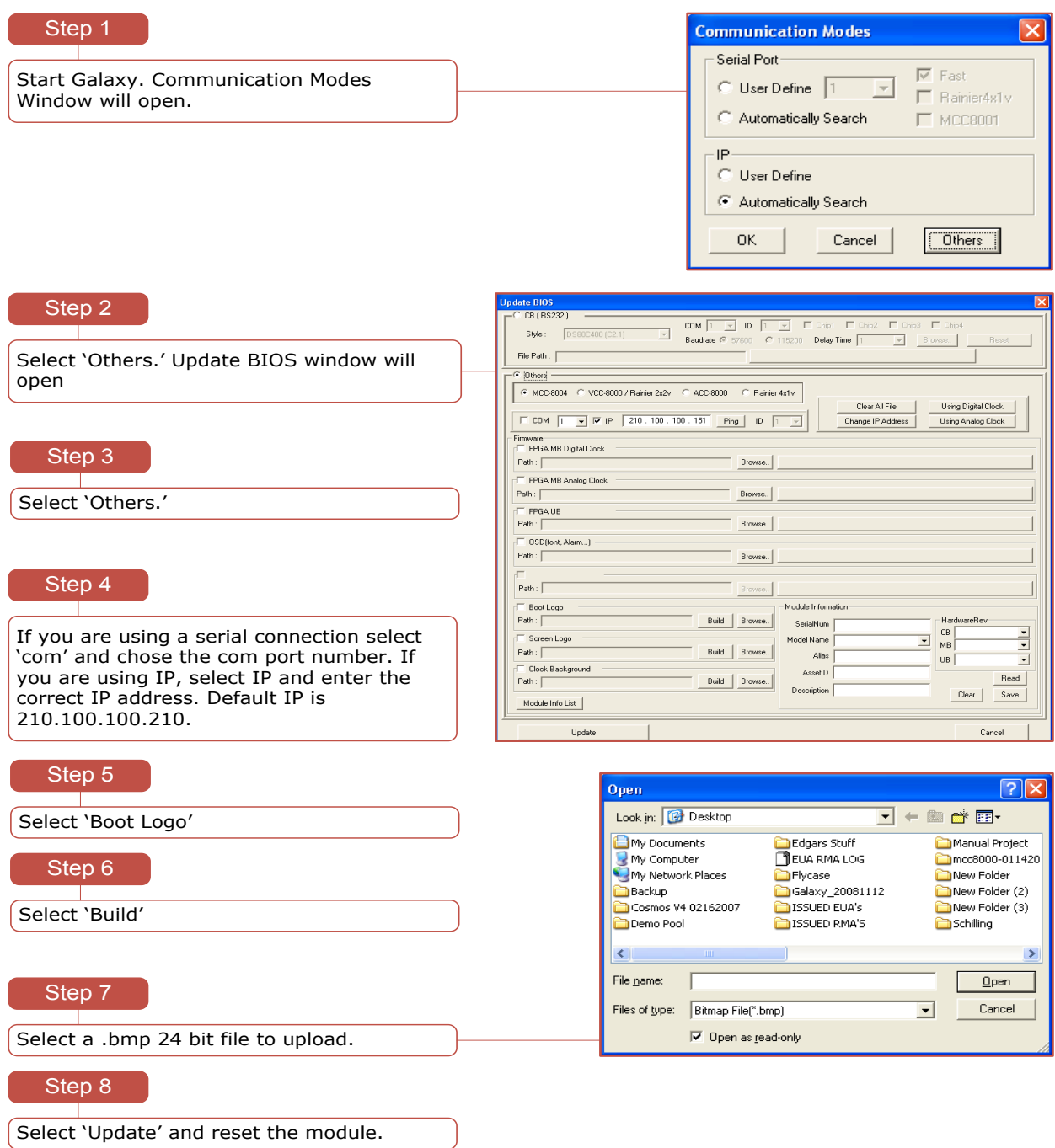